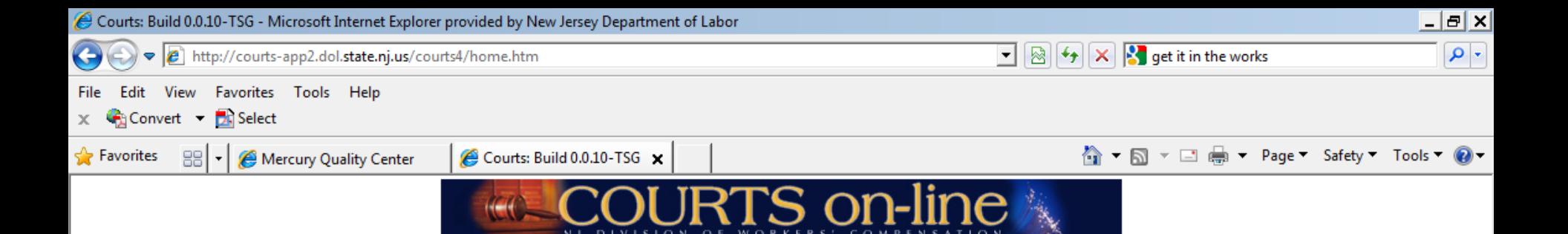

## Welcome to the New Jersey State Department of Labor and Workforce Development Division of Workers' Compensation

## **Login Successful.**

## **Certification of Confidentiality**

I do hereby state under penalty of law, that I do not seek inspection of the records available on the Division of Workers' Compensation's COURTS online website for the purpose of selling or furnishing for a consideration to others and will not do so nor will I subsequently disclose any of the information to any person, organization, entity or governmental agency not entitled to receive the information from the Division of Workers' Compensation pursuant to R.S.34:15-1 et seq.

Please refer to NJSA 34:15-128 for the complete text.

I AGREE I DISAGREE

 $\mathbf{X}$ 

W

 $|0|$ 

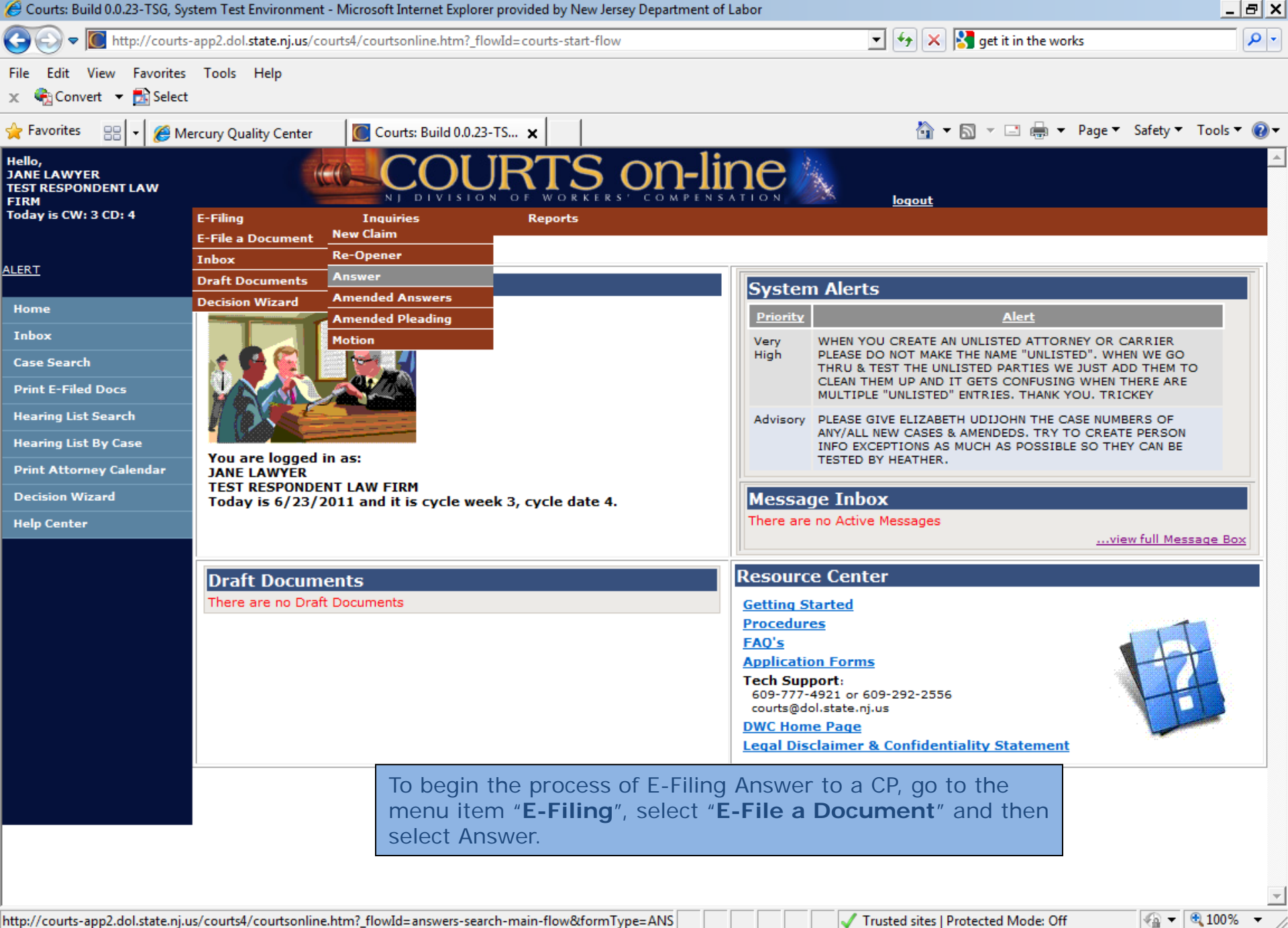

**Start** 

**X** 

W

Trusted sites | Protected Mode: Off

⋩ 2:39 PM

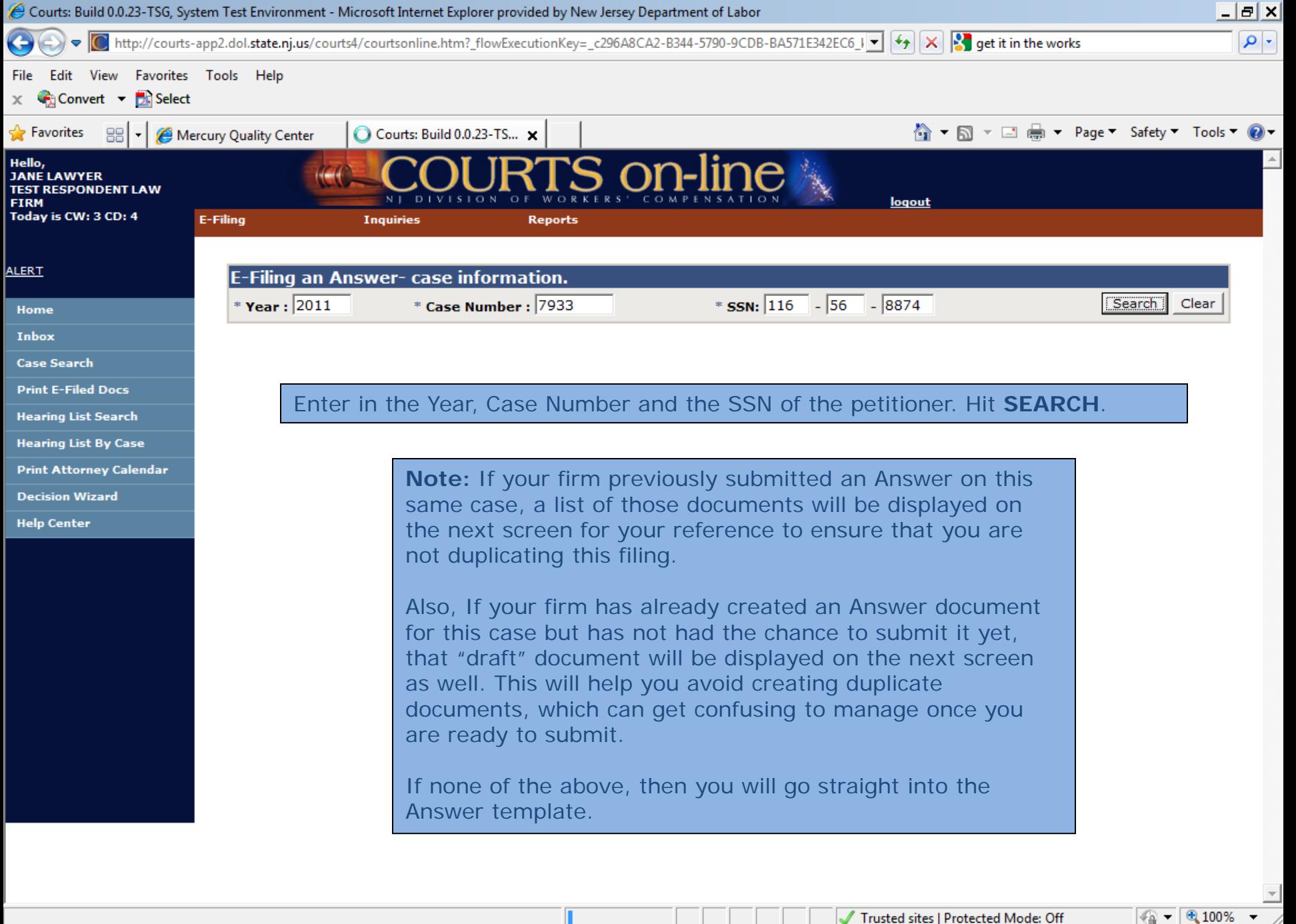

 $X$   $W$   $P$ 

 $|0|$ 

**Start** 

⋩ 制  $(\mathbb{R})$ 2:40 PM

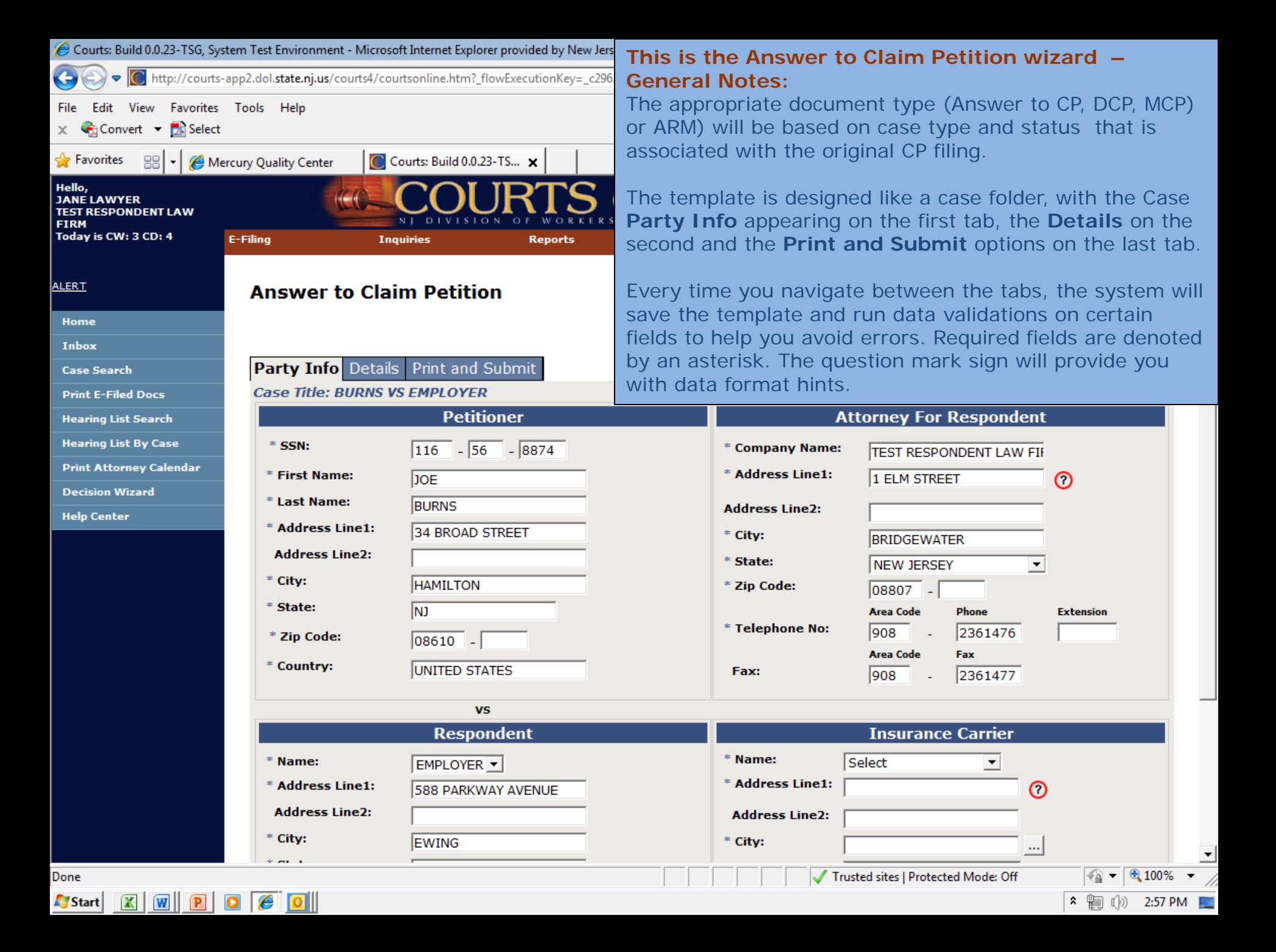

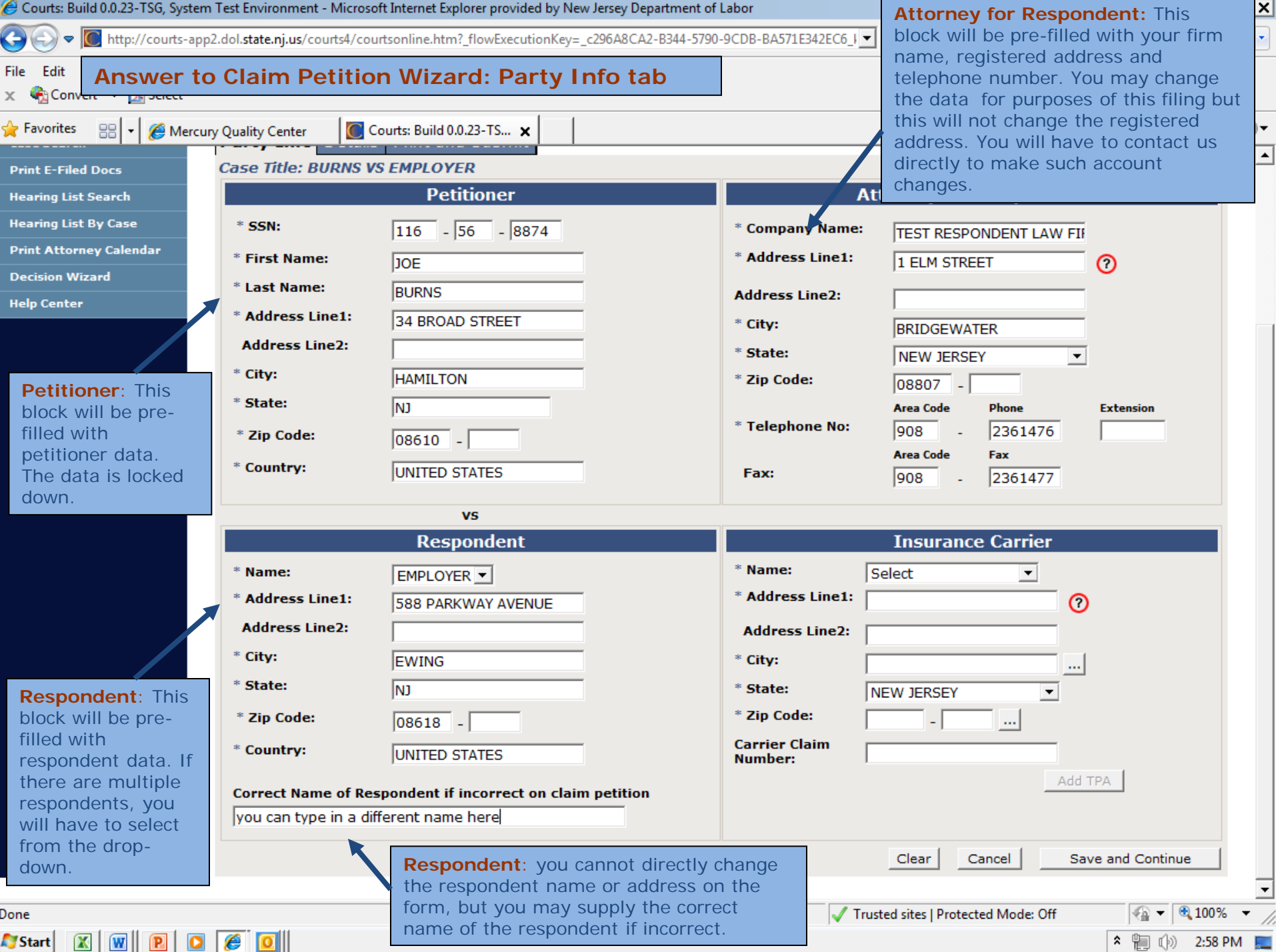

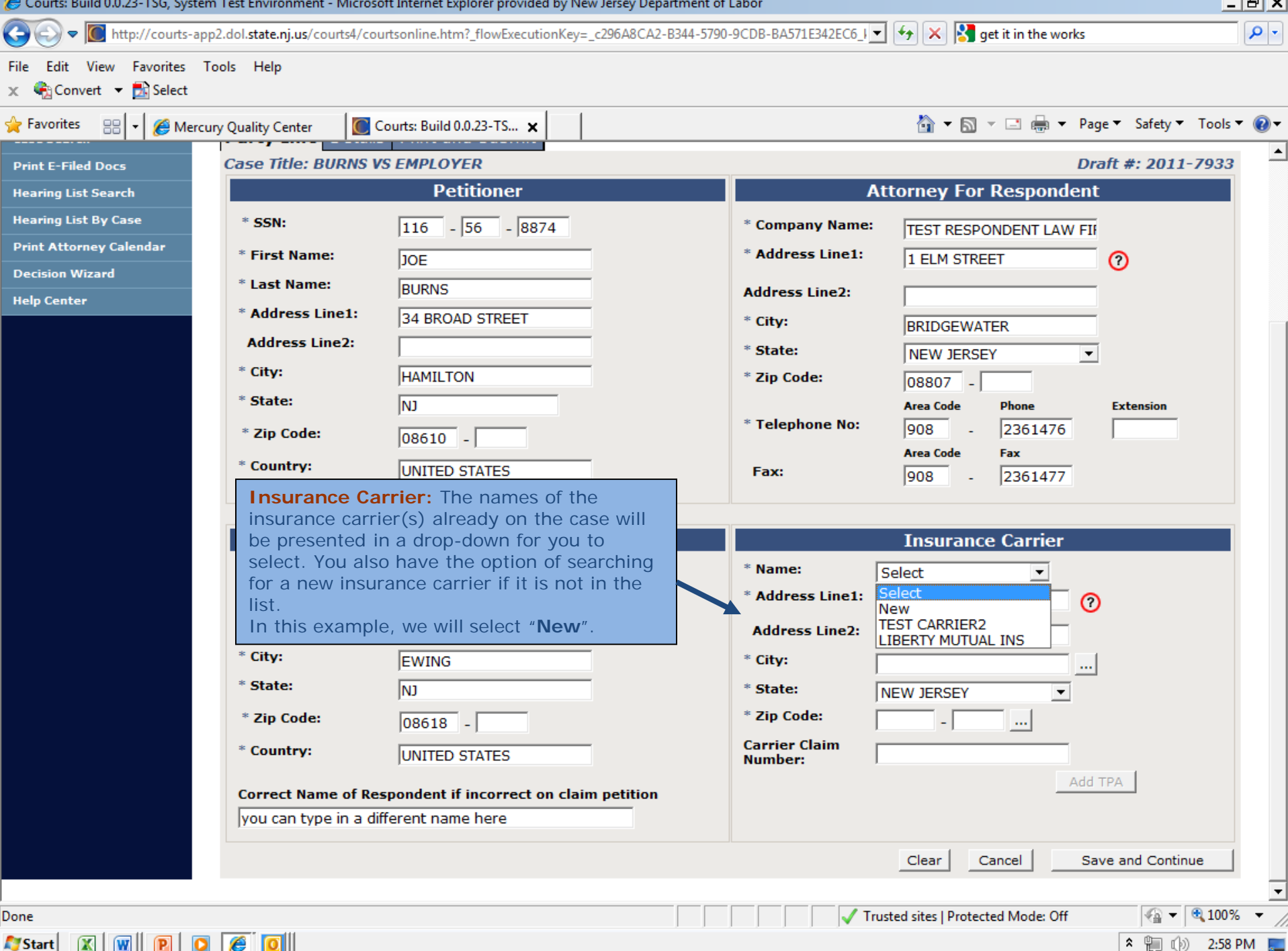

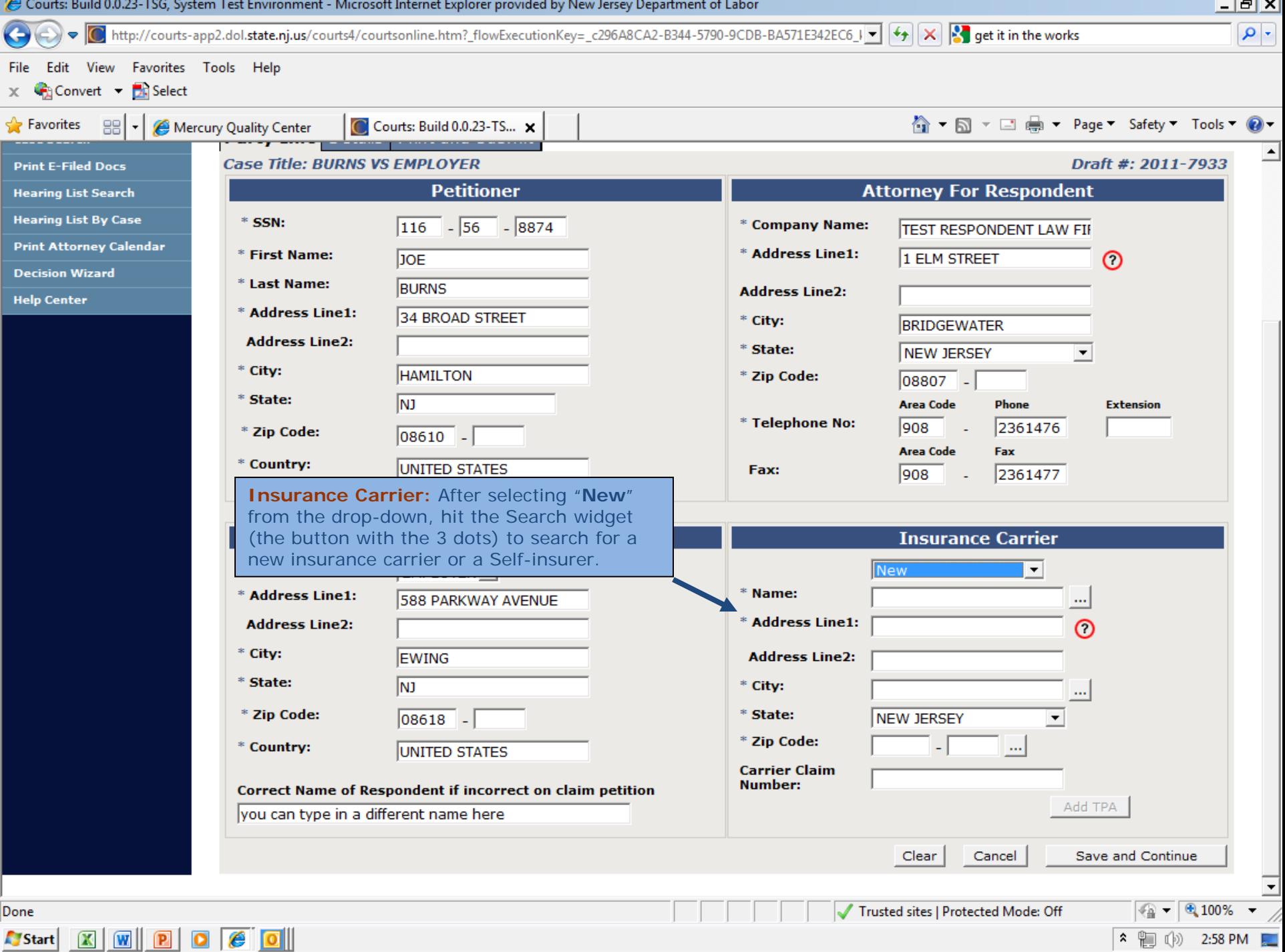

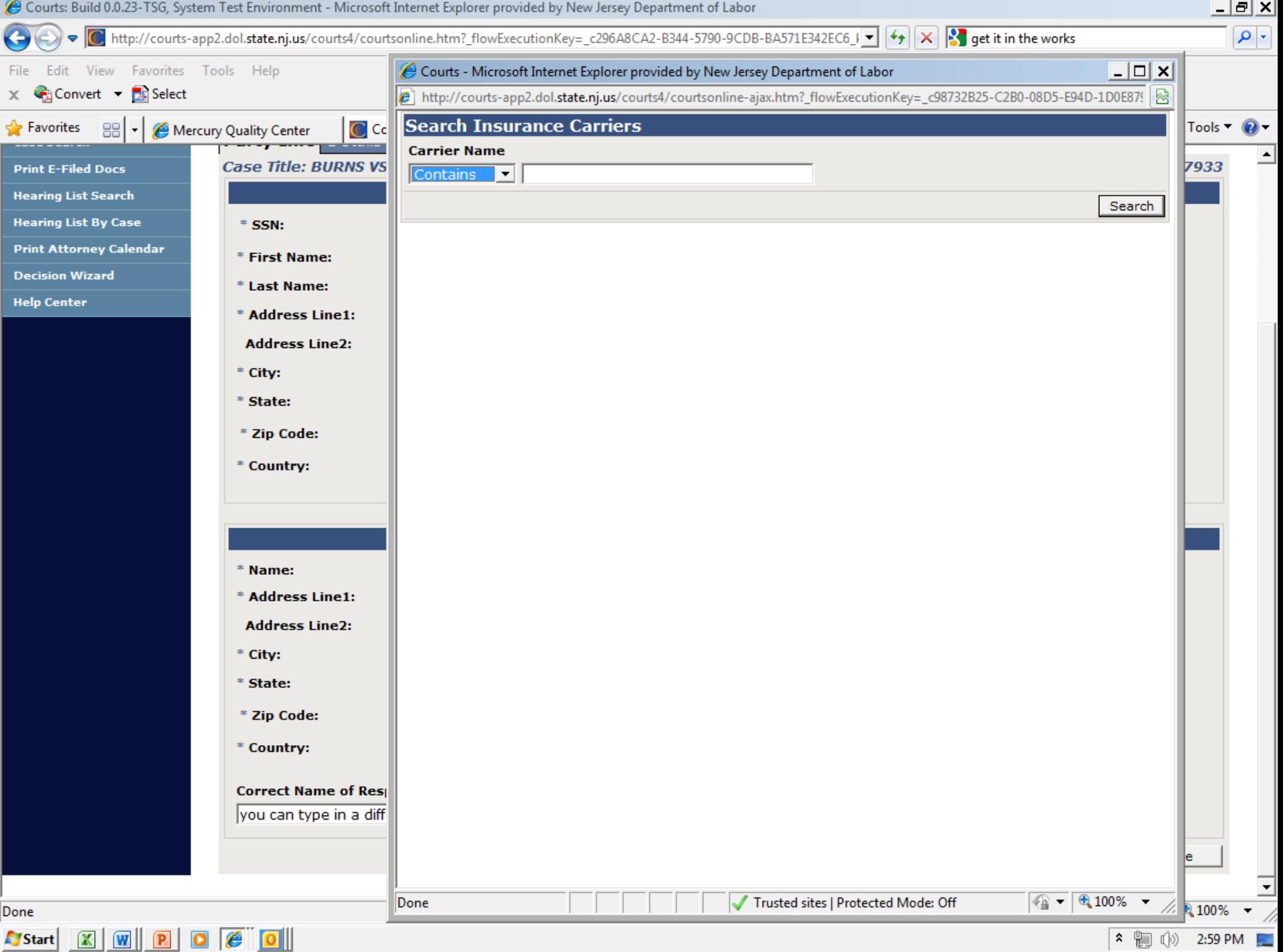

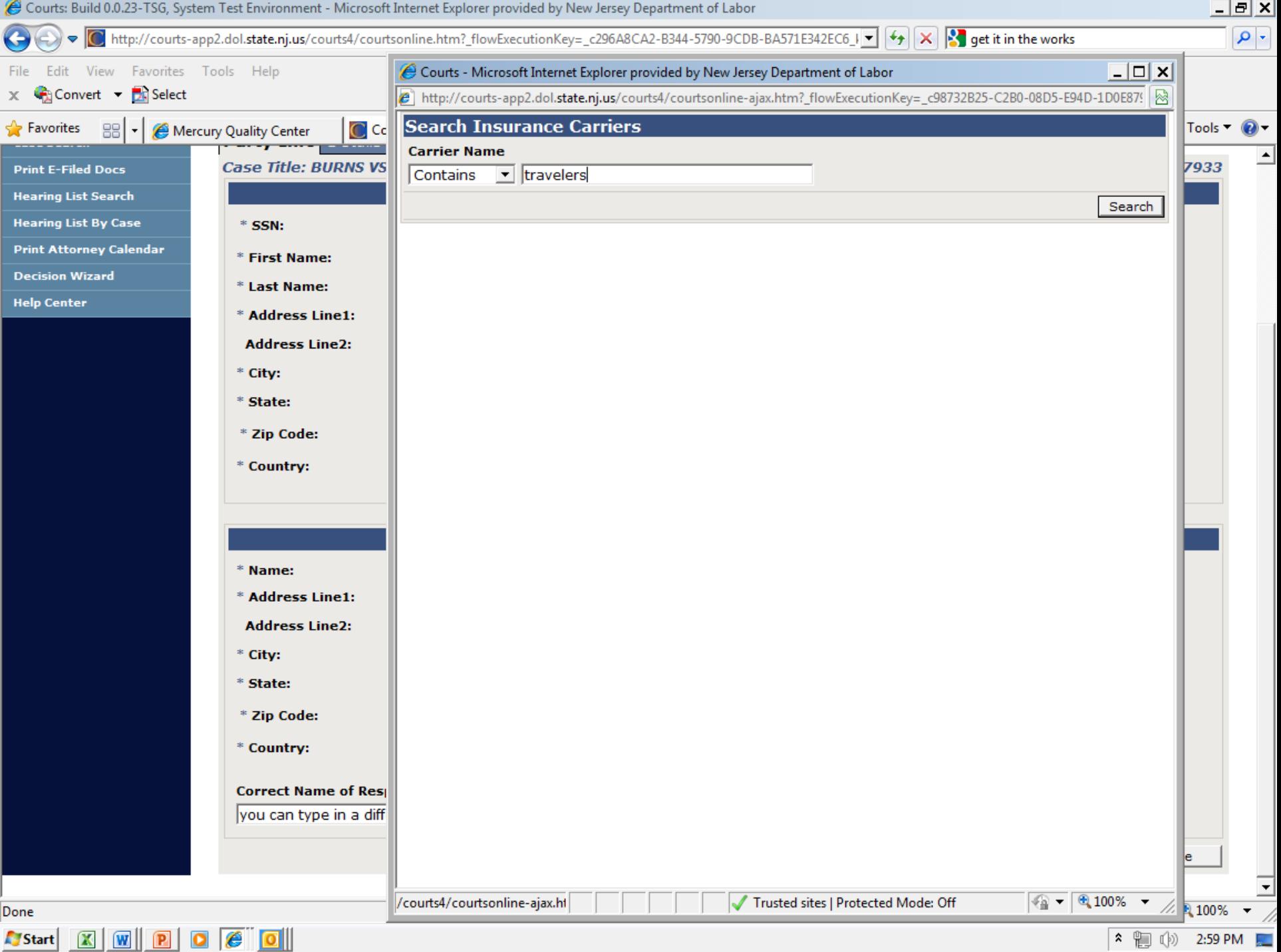

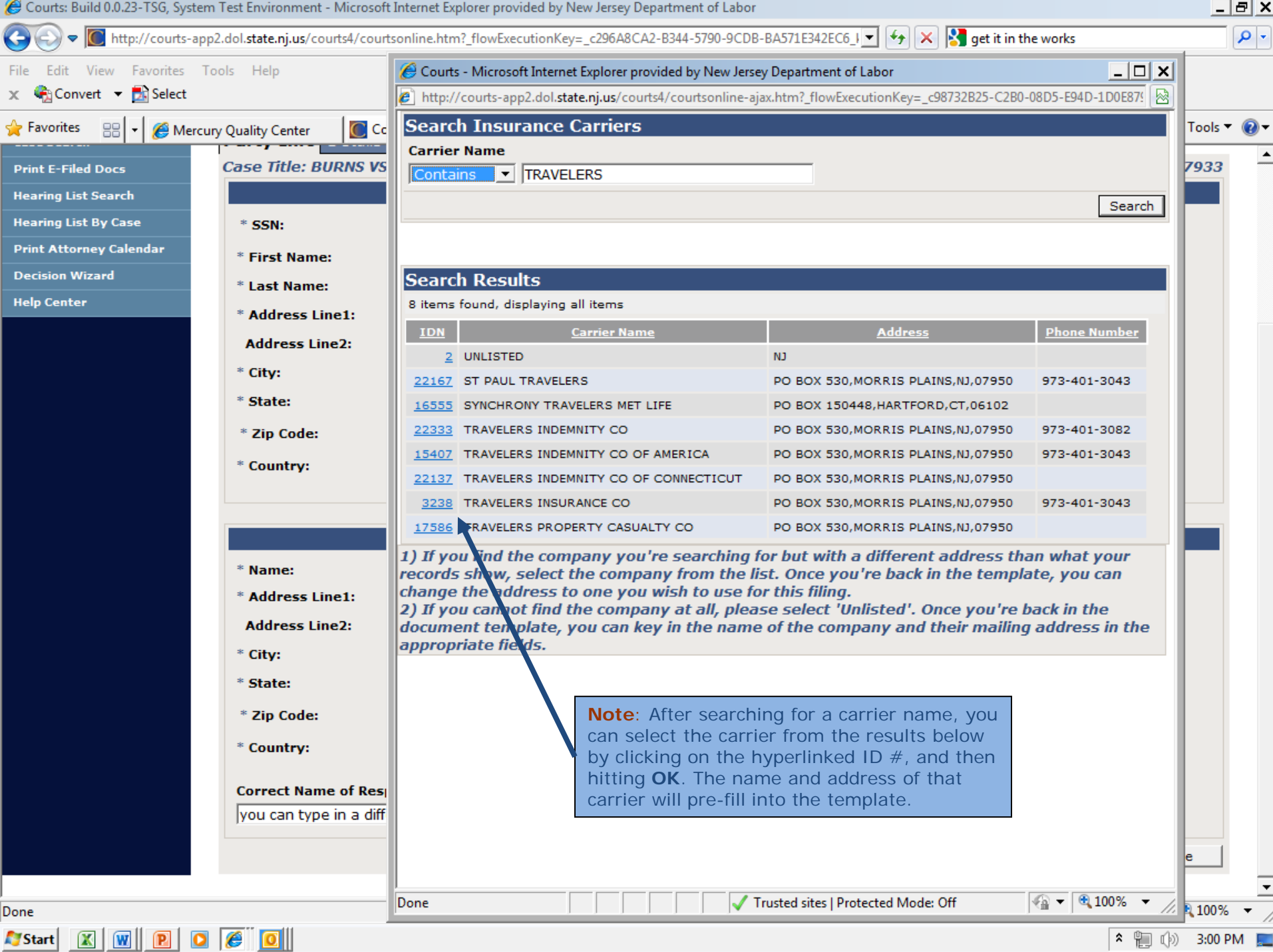

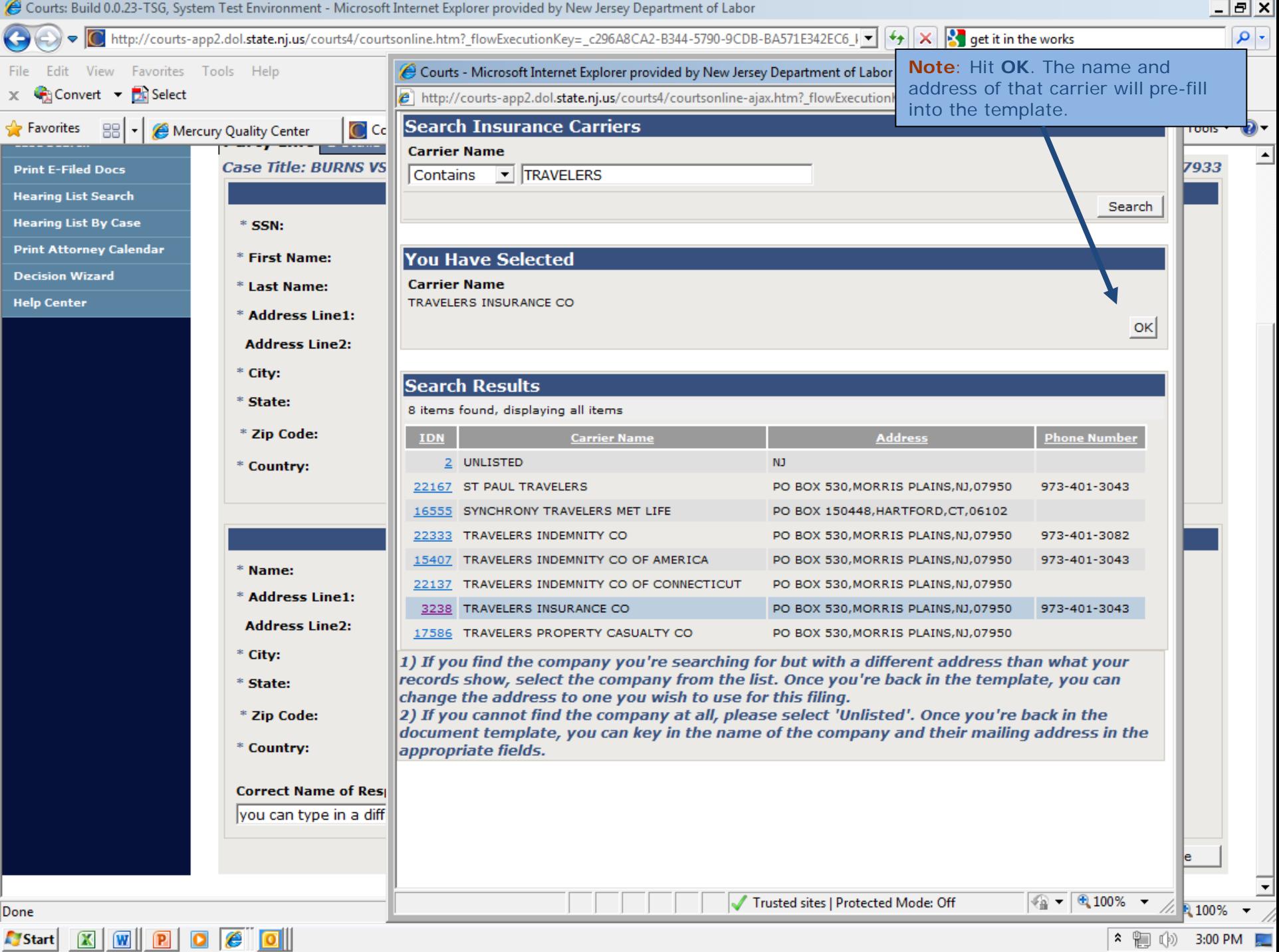

Do

|× ) 9:00 PM

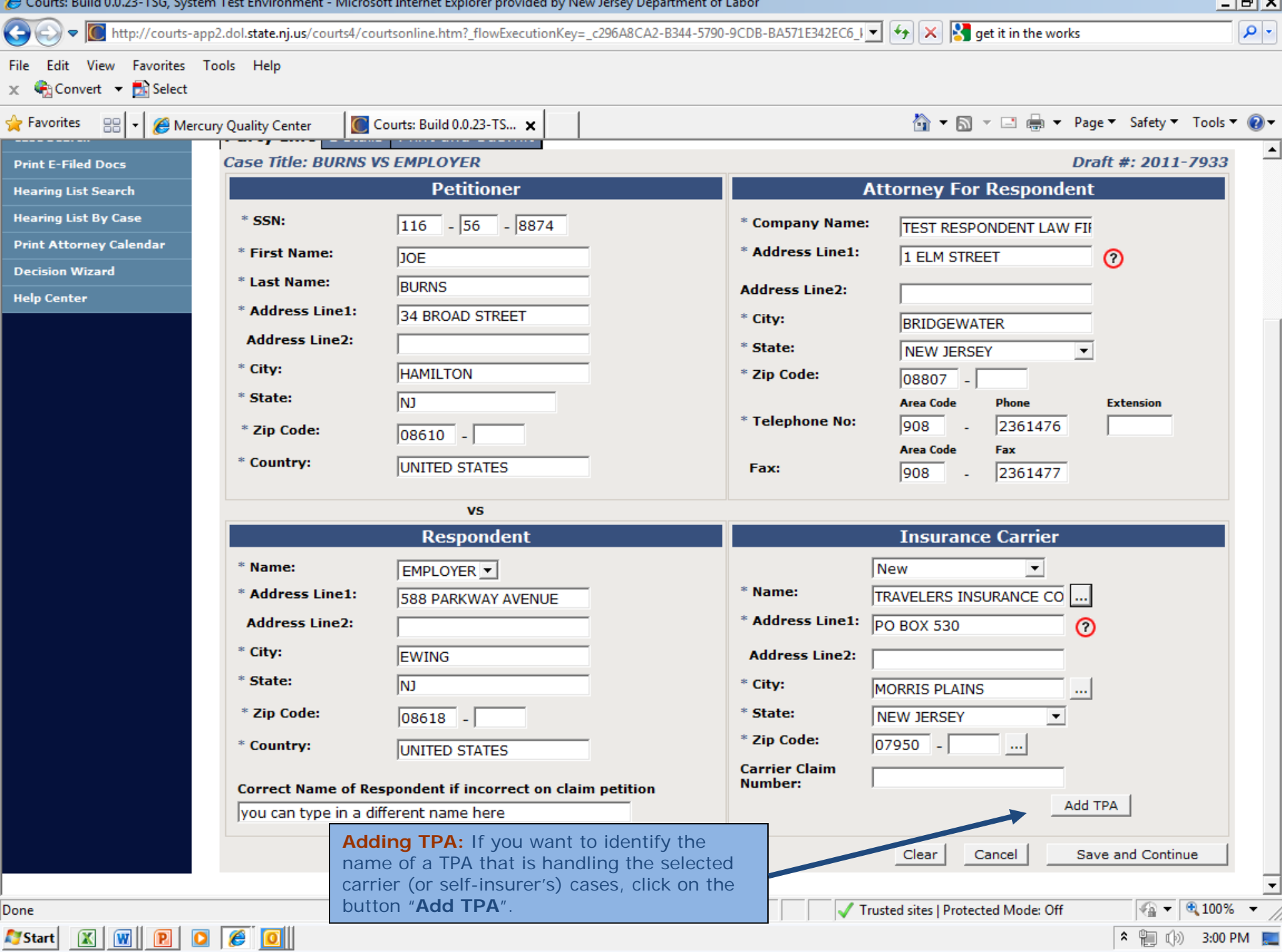

المحال

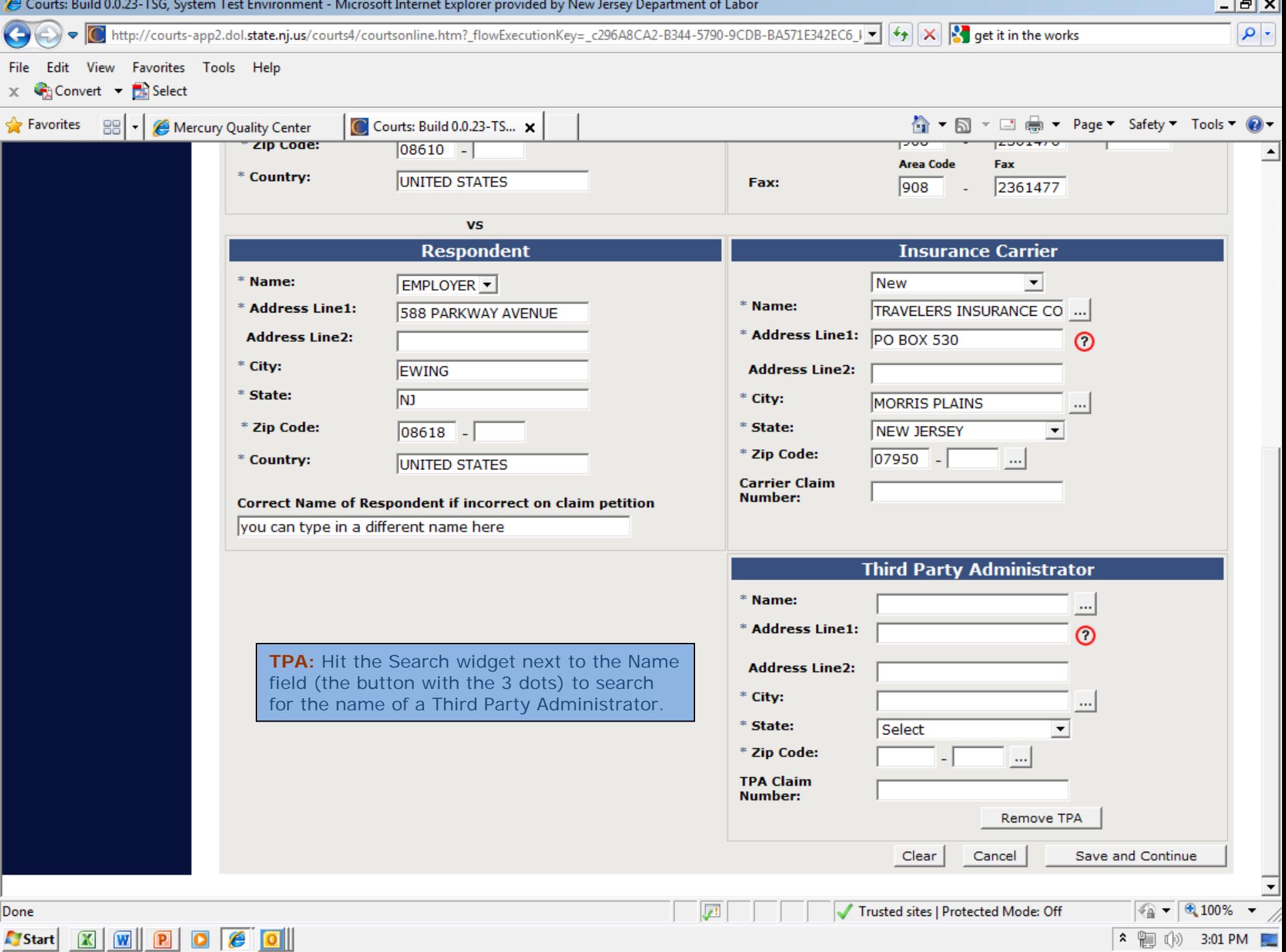

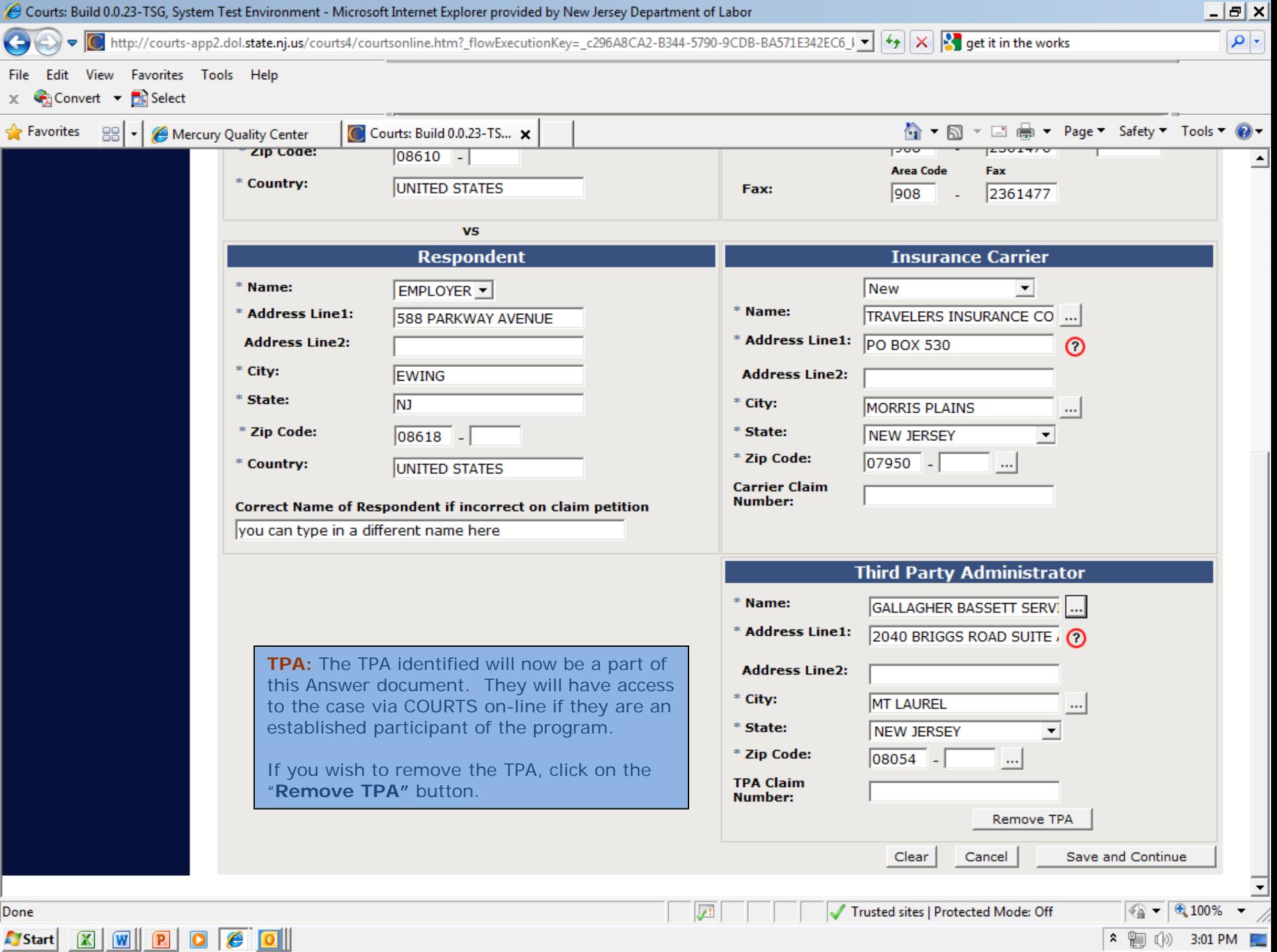

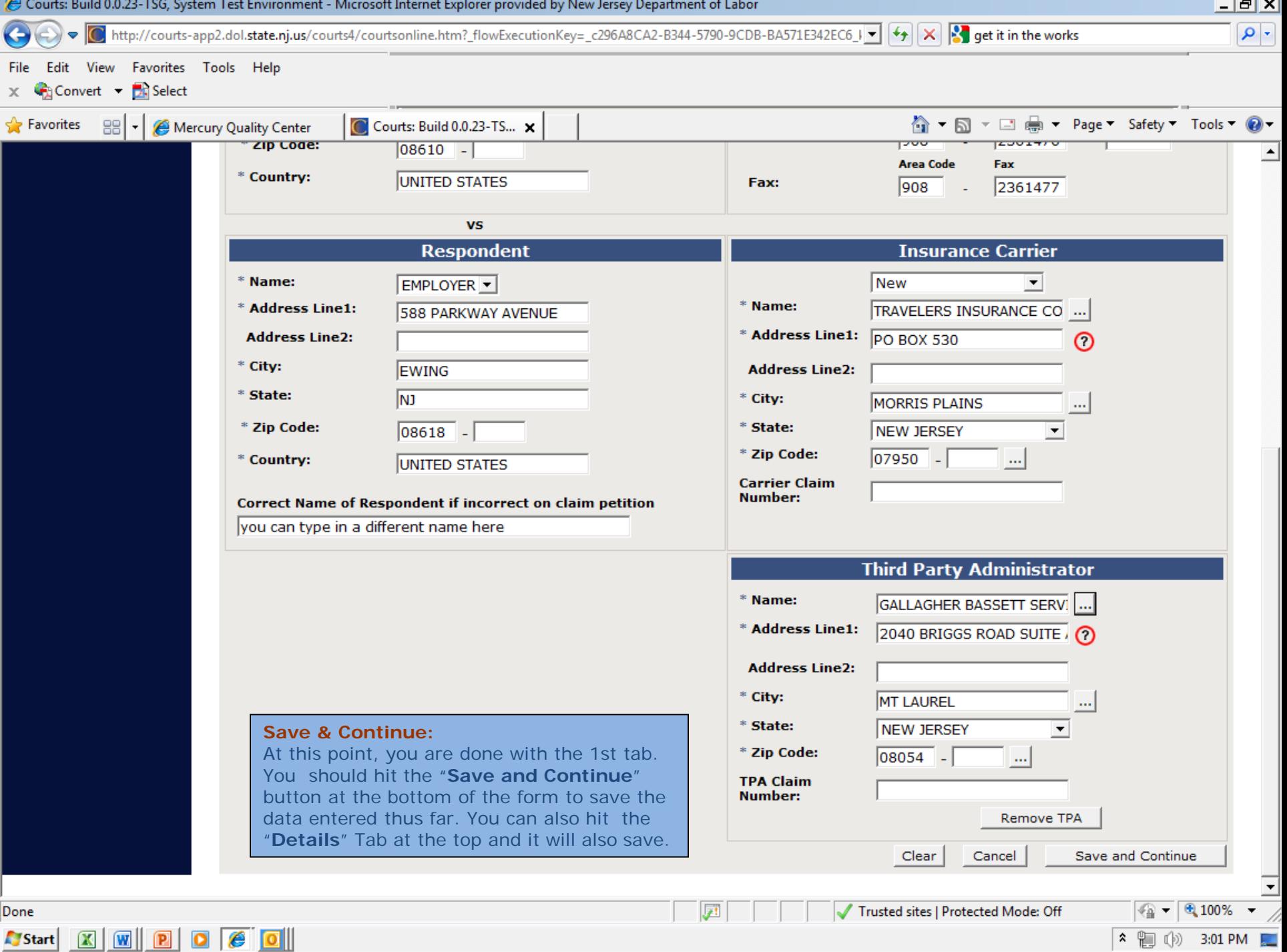

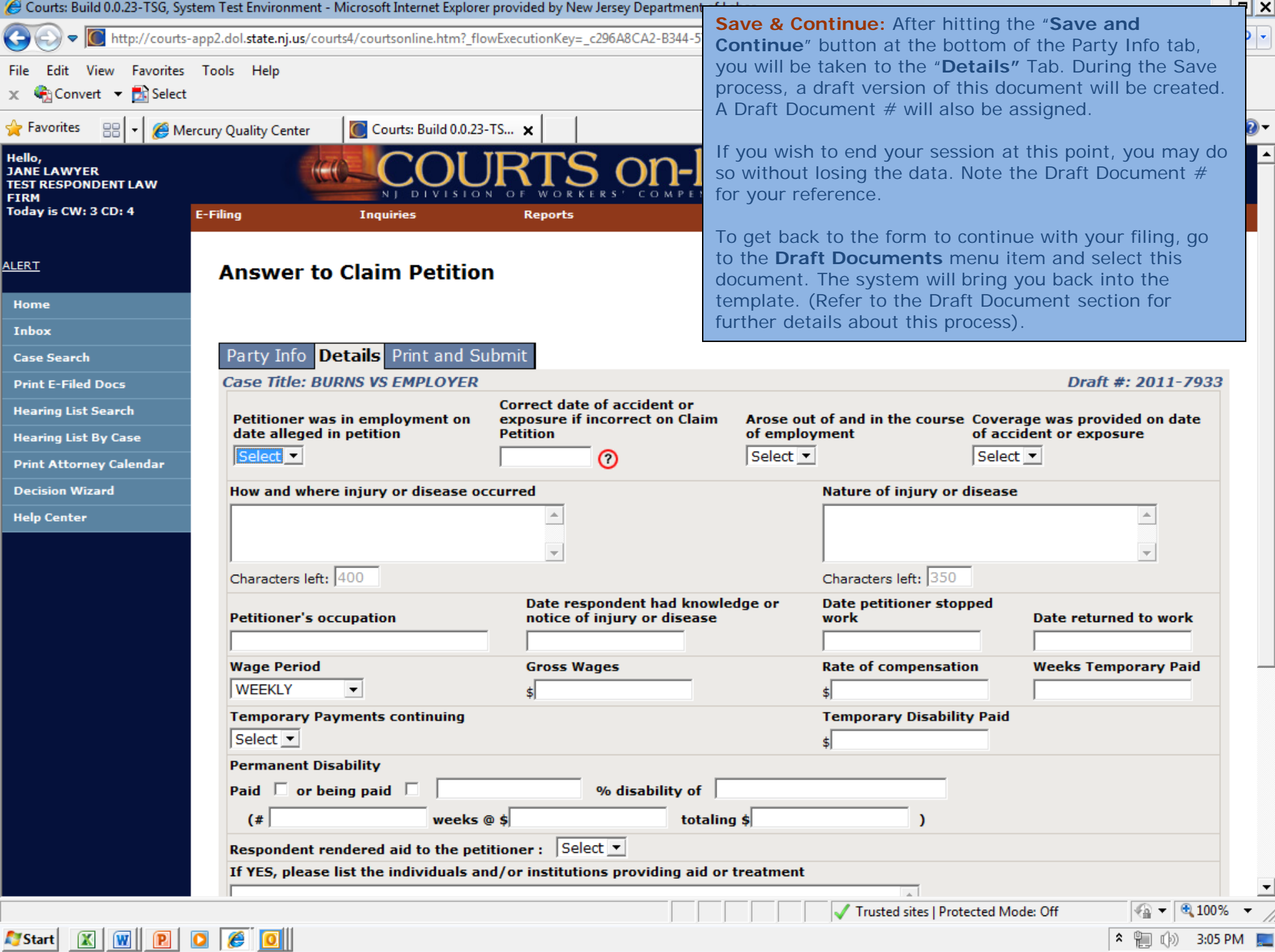

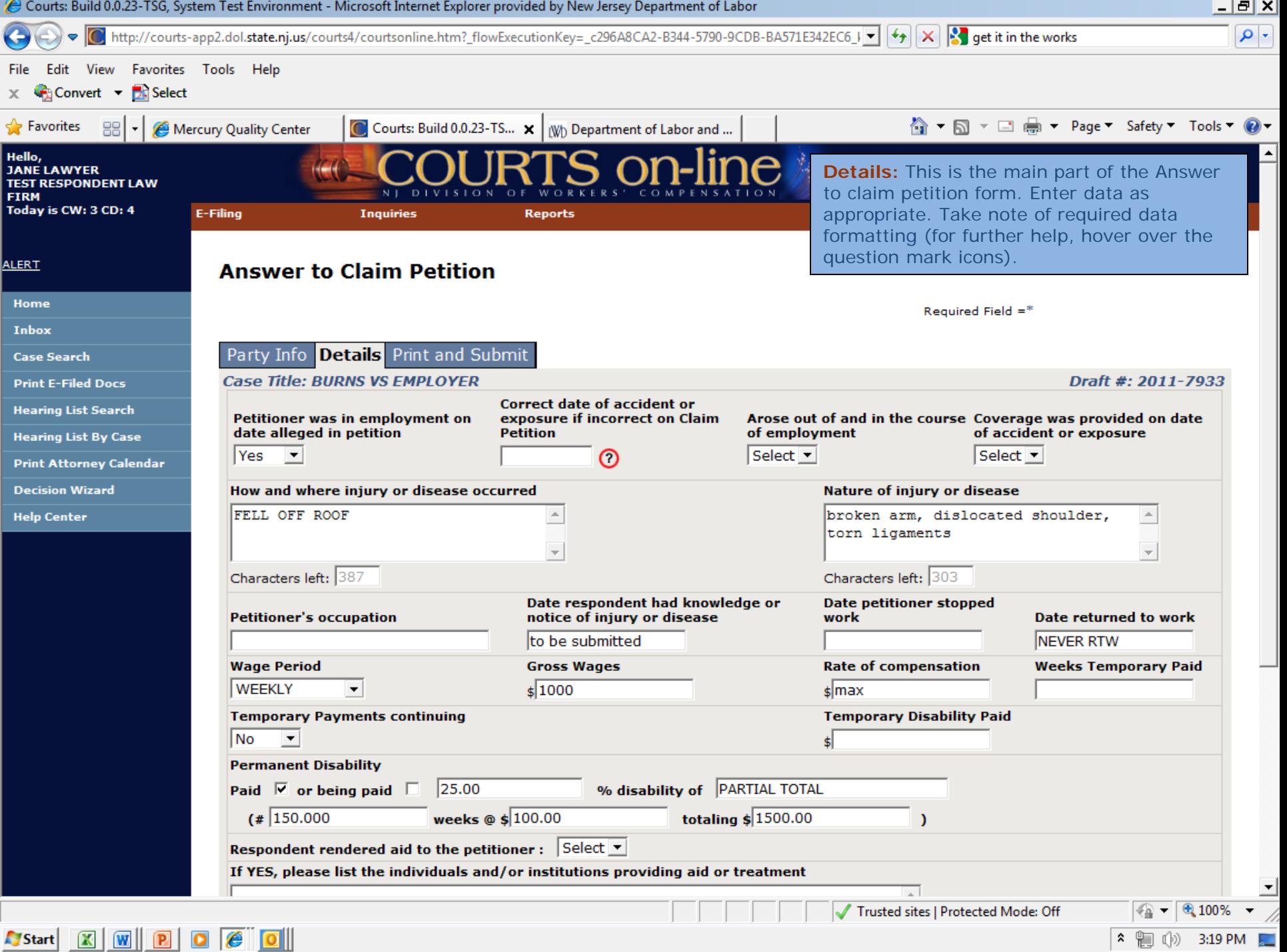

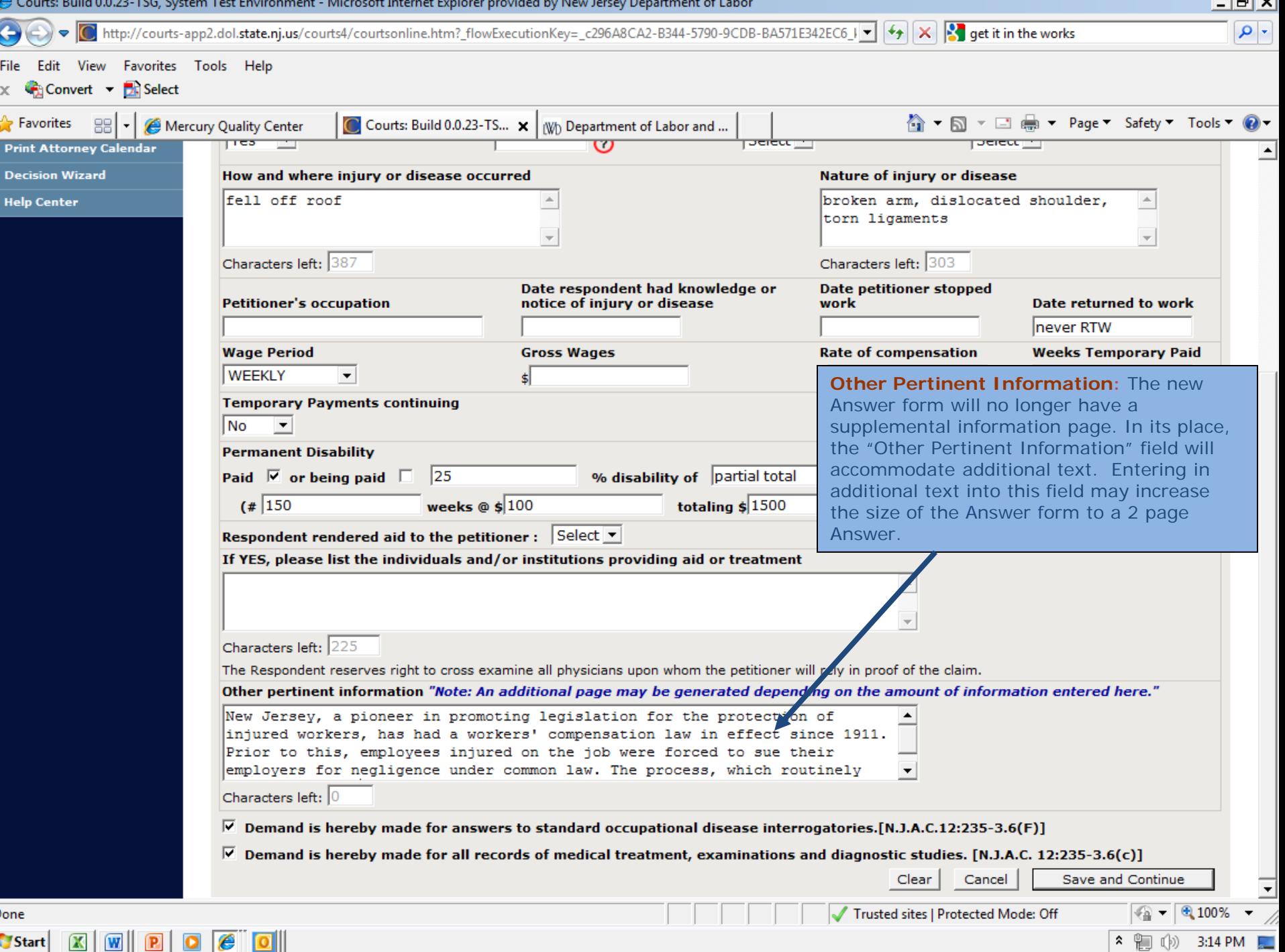

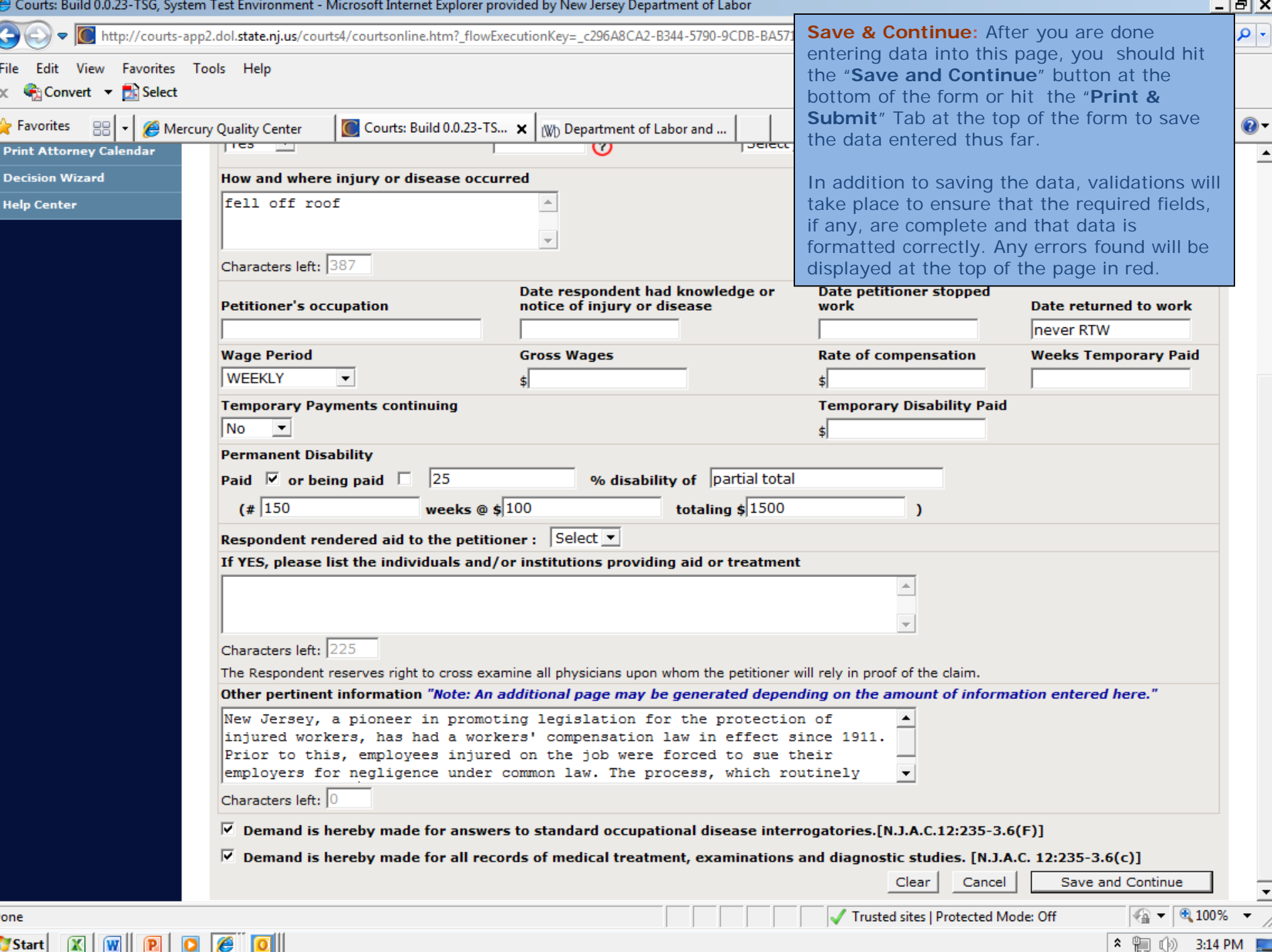

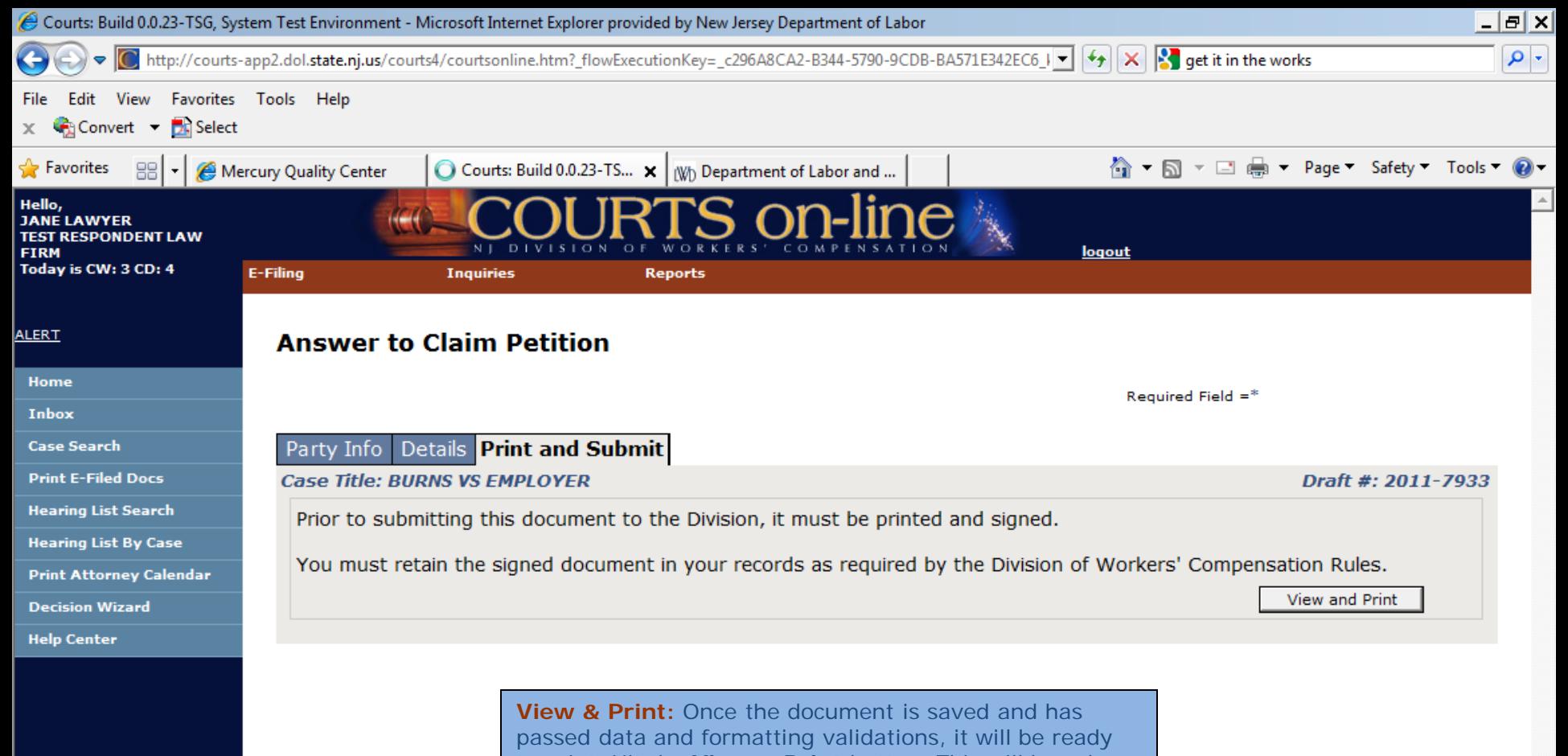

to print. Hit the **View & Print** button. This will launch the report in another window. See next slide.

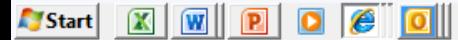

 $4,100$ 

3:15 PM

⋩

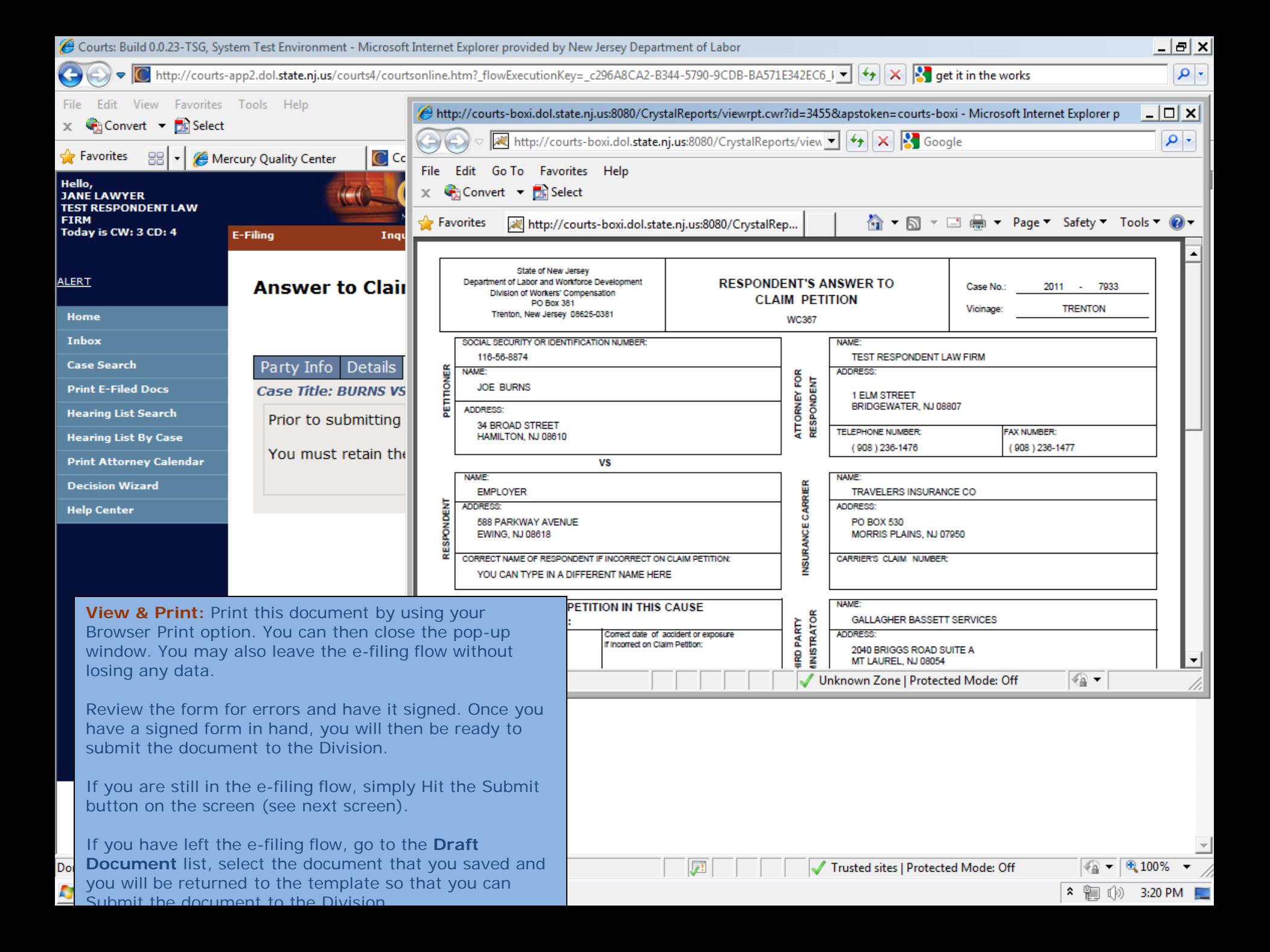

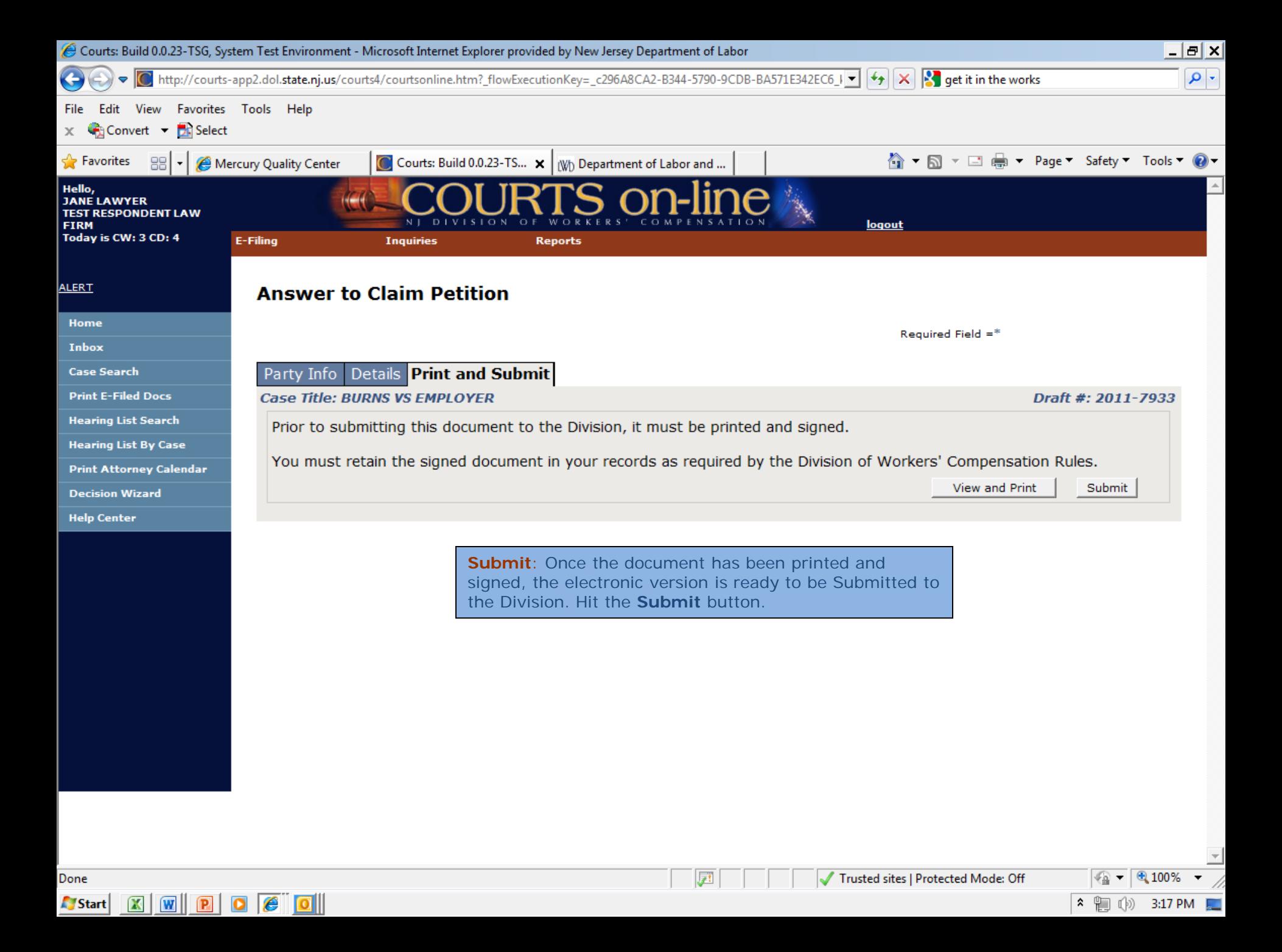

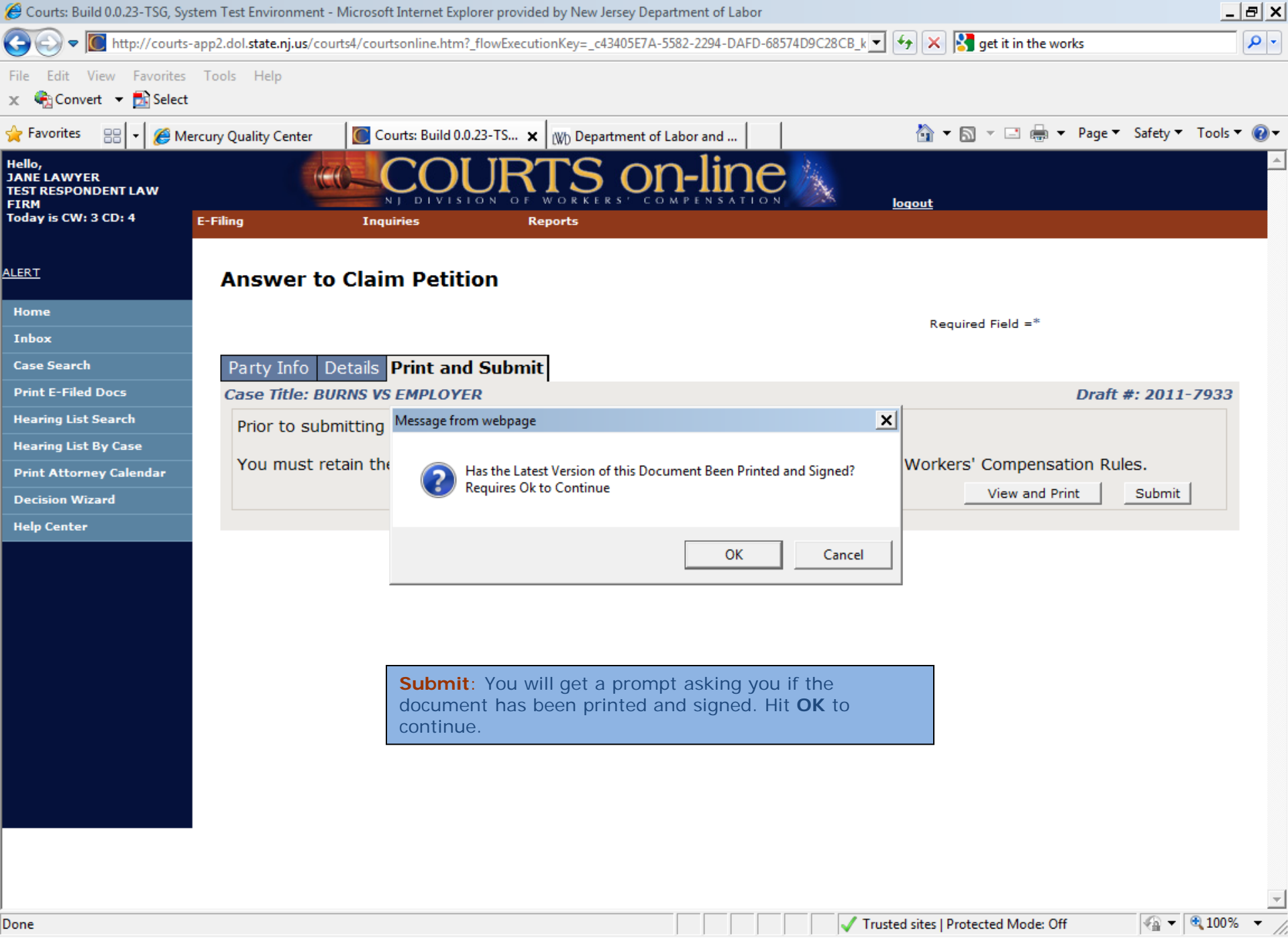

**N** Start  $\mathbf{X}$  $\mathbf{w}$  $\left| \mathbf{P} \right|$ 

 $|0|$ 

Trusted sites | Protected Mode: Off

⋩ 制  $(\mathbb{R})$ 3:23 PM

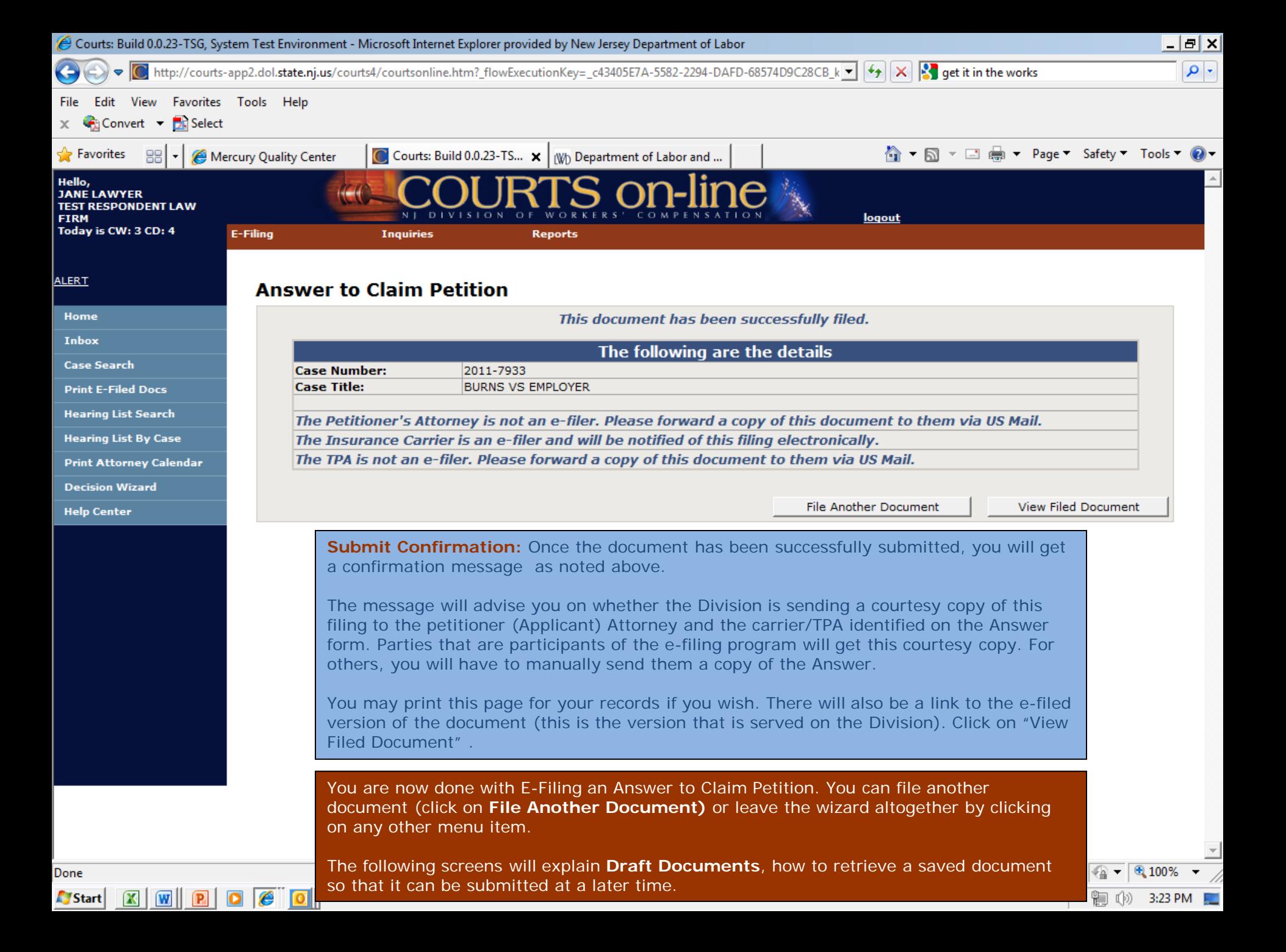

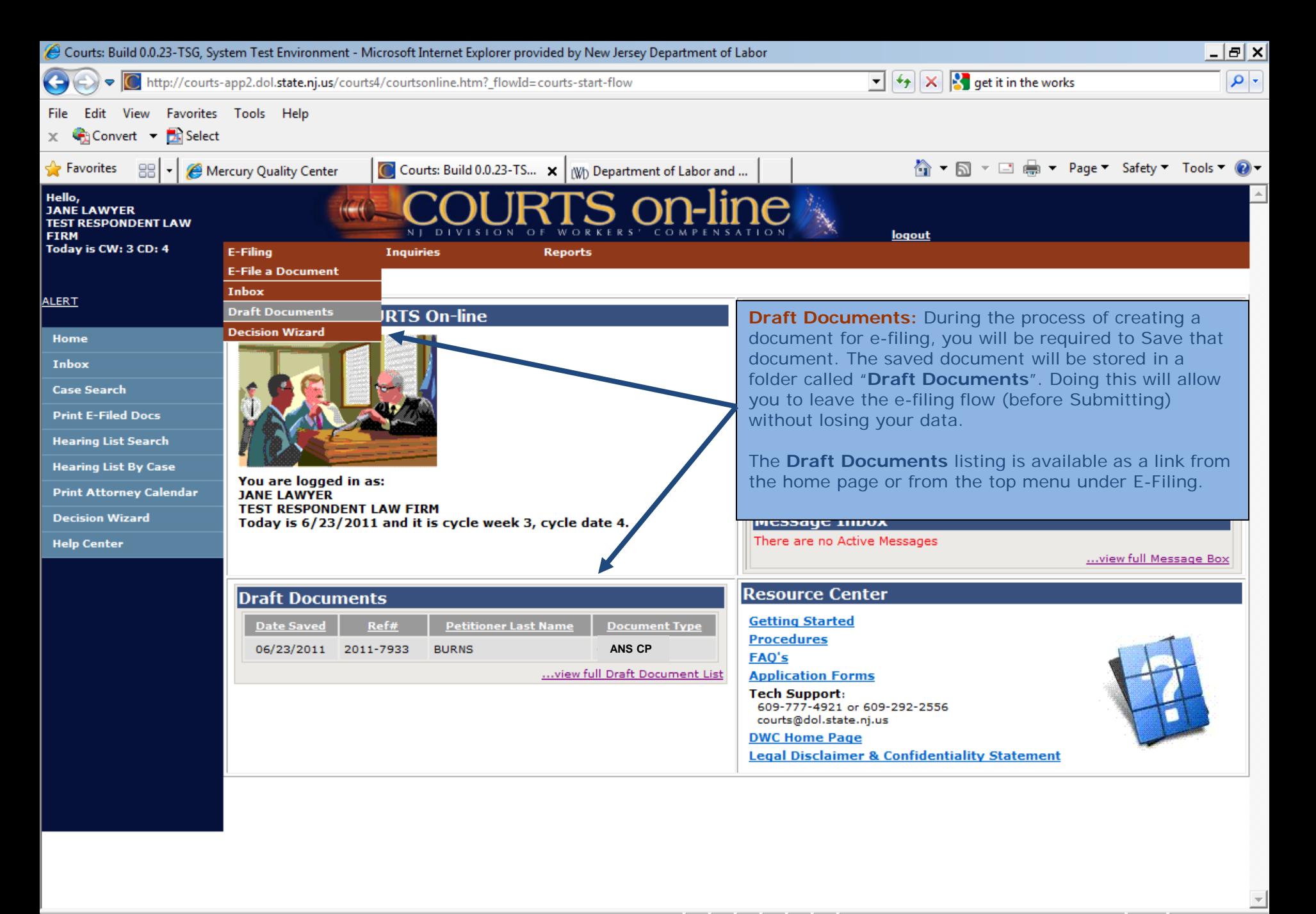

http://courts-app2.dol.state.nj.us/courts4/courtsonline.htm?\_flowId=filecab-DocSearch-main-flow

**Start** 

 $\mathbf{X}$ 

w

 $9,100$ 3:21 PM

⋩

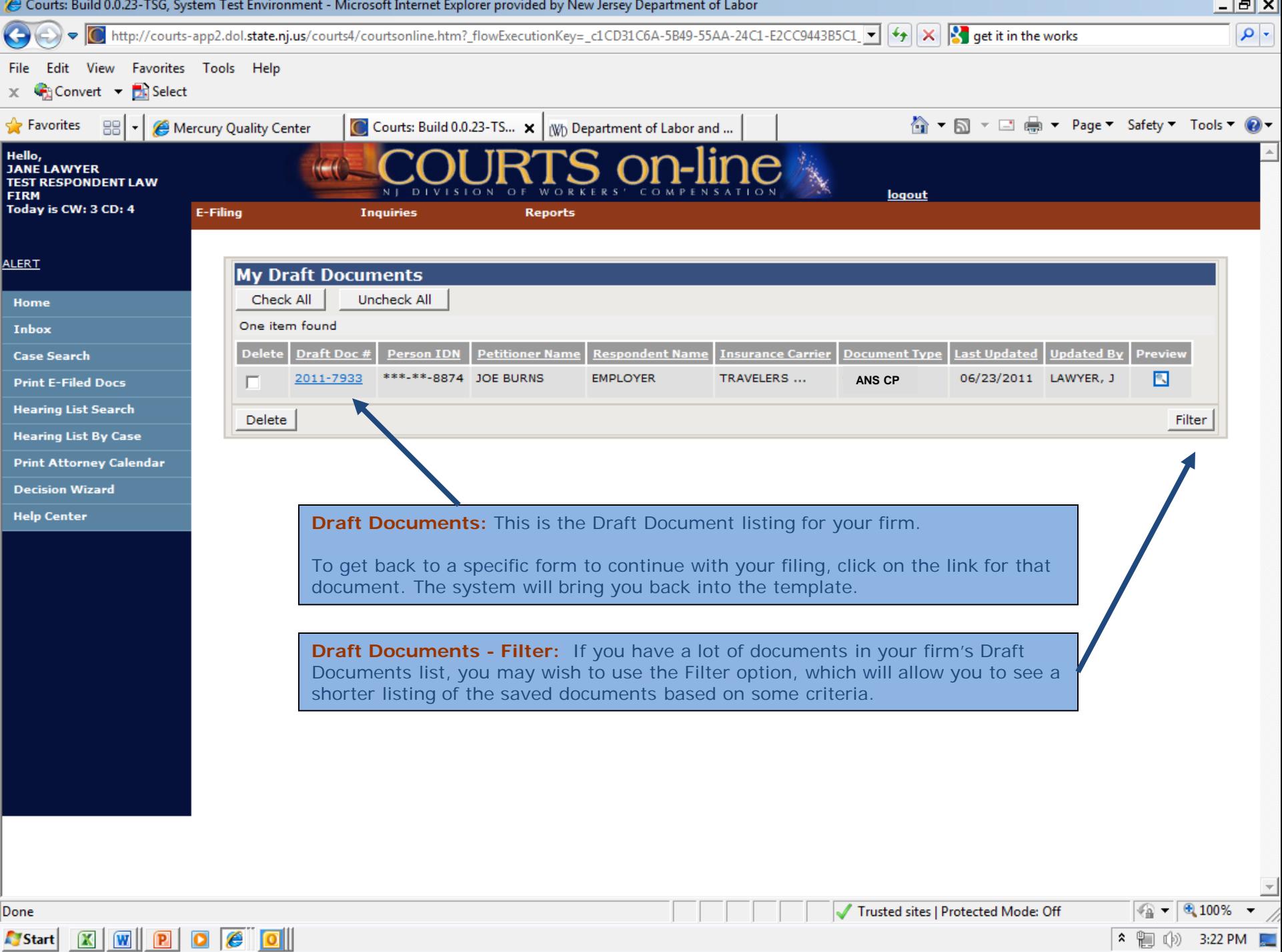

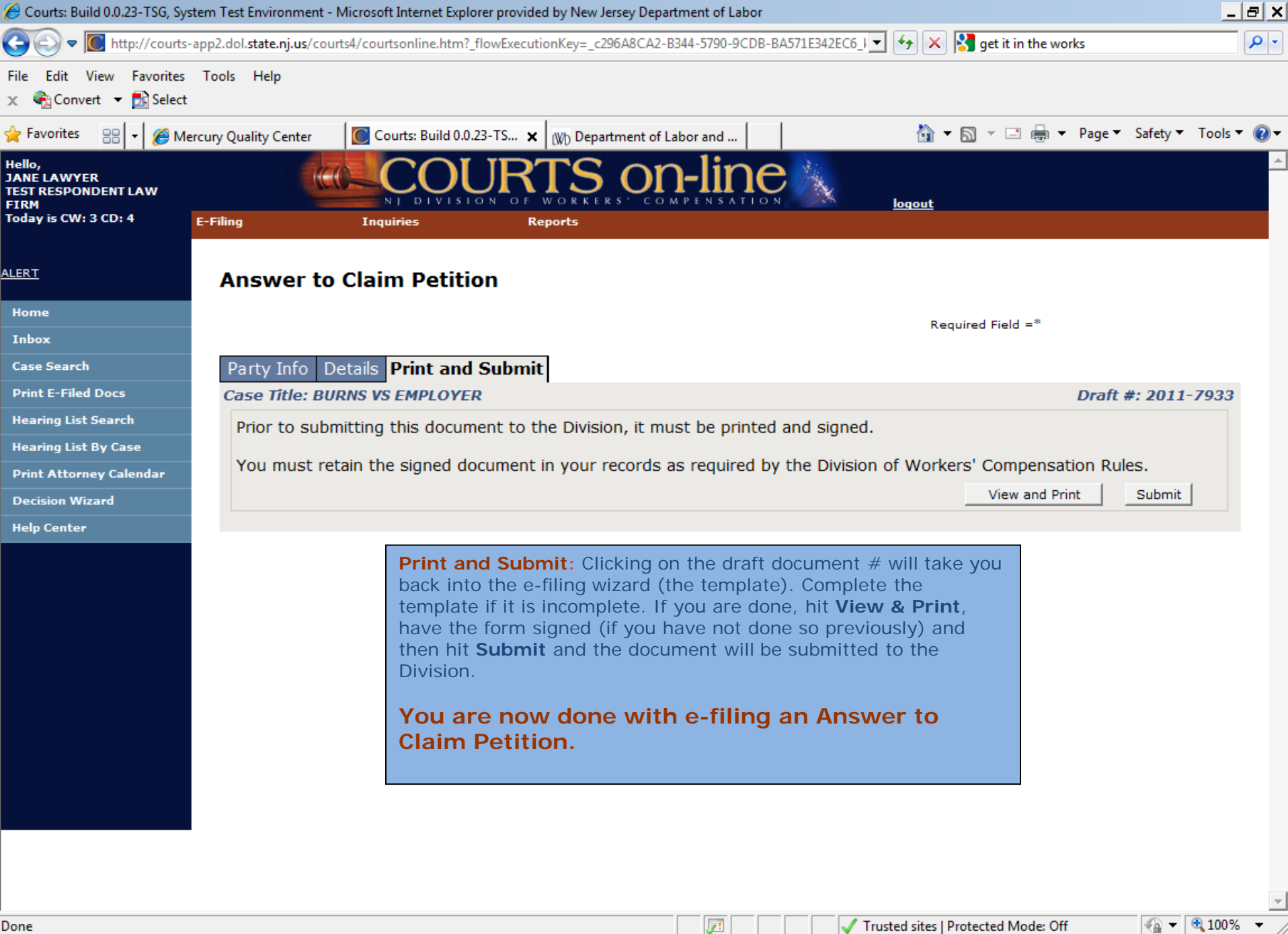

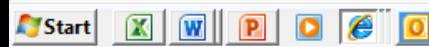

Ans\_11-7933.pdf - Adobe Acrobat Pro

 $/1$ 

File Edit View Window Help

Create  $\sim$ 

 $\mathbf{1}$ 

u

鸭

⊕

Ľ

 $\Gamma$ 

O

**Filed version of the**   $\mathcal{L}_{\mathcal{P}}$ **Answer to Claim Petition:**  This is the e-filed version of the document that is submitted to the Division.

> It differs slightly from the version that was printed prior to submitting. It has the date of e-filing, and the signature lines are replaced with legal language to indicate that the original has been signed.

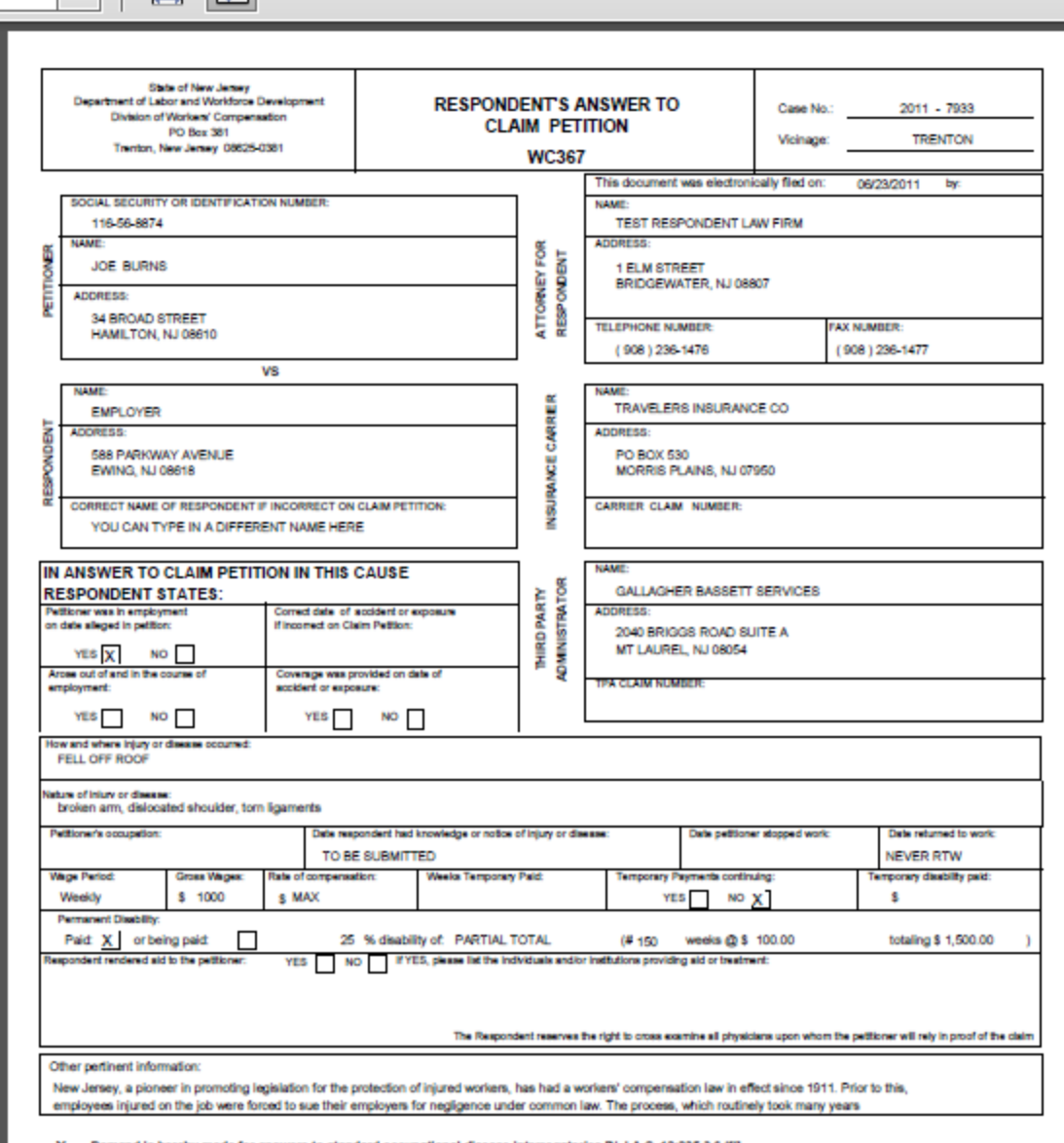

and is hereby made for answers to standard occupational disease interrogatories [N.J.A.C. 12:235-3.6 (f)] х

キャラシー

 $E$ <sub> $E$ </sub>

 $\times$ 

 $\equiv$ 

Œ

 $58.8\%$   $\rightarrow$ 

 $\zeta_{\text{UV}}$ 

ILIN

X. Demand is hereby made for all records of medical treatment, examinations and diagonostic studies [N.J.A.C. 12:235-3.6 (c)] Too